## le cnam

## **Les formations du sous-domaine Modélisation**

Chargement du résultat...

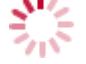

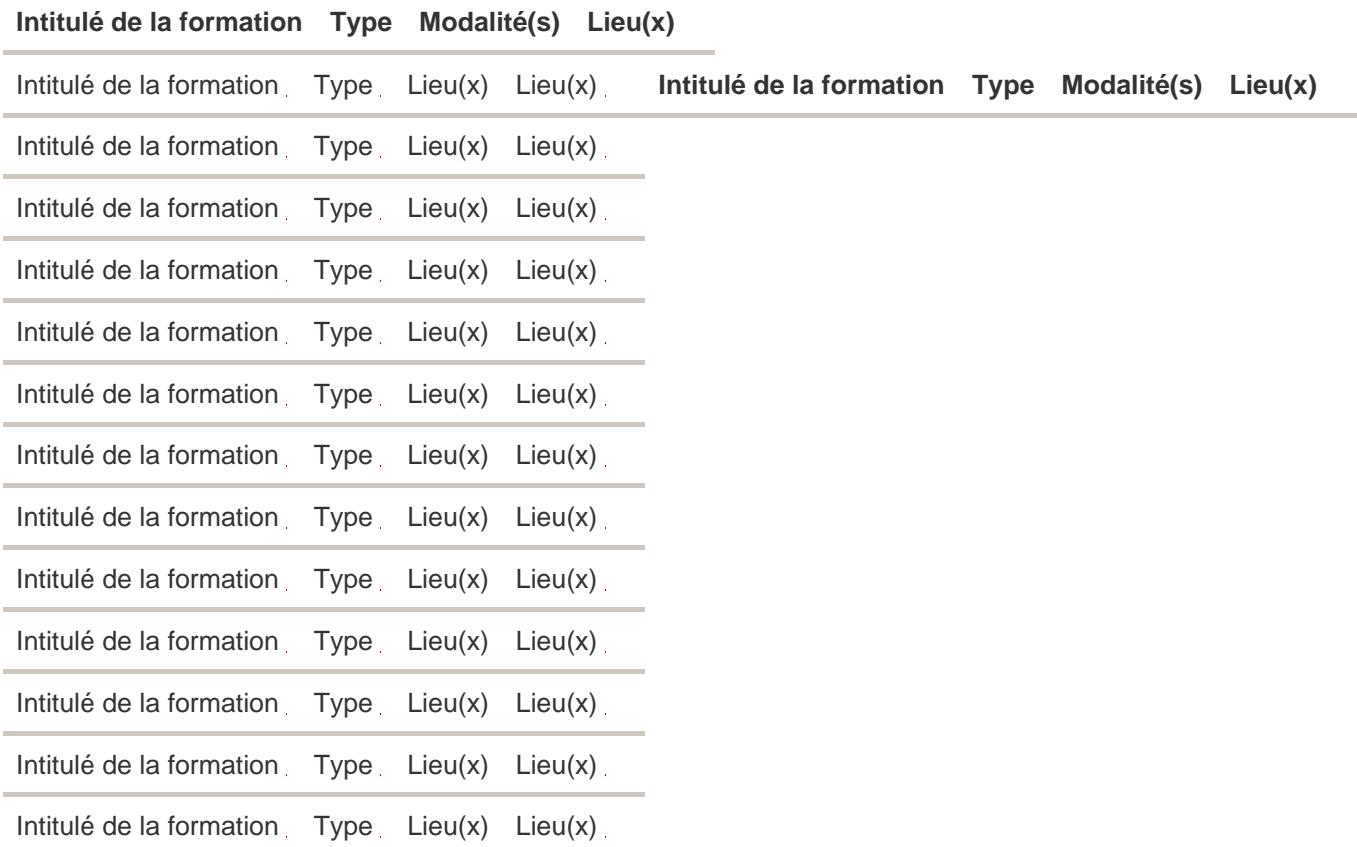